# 从零开始,手写 Spring IOC

作者: fjiang

- 原文链接:https://ld246.com/article/1624354513057
- 来源网站: [链滴](https://ld246.com/member/fjiang)
- 许可协议:[署名-相同方式共享 4.0 国际 \(CC BY-SA 4.0\)](https://ld246.com/article/1624354513057)

## **手写Spring ioc**

- **1. 什么是ioc?**
- **2. ioc工作原理**
- **3. 实现ioc**

## **<span id="jump1">什么是ioc?</span>**

#### [解决对象管理](#jump3)和对象依赖的问题

本来是我们手动new出的对象,现在交给Spring的IOC容器管理,IOC容器可以理解为一个对象工厂 我们把该对象交给工厂,工厂管理这些对象的创建以及依赖关系。当我们需要用对象的时候,直接从 厂里拿即可。

### **控制反转 依赖注入**

控制反转:本来是我们手动new出的对象,现在交给Spring的IOC容器管理(设计)

依赖注入: 对象无需创建和管理它的依赖关系, 依赖关系将被自动注入到需要对象当中去 (实现)

主要好处:**将对象集中统一管理 降低耦合度**

## **<span id="jump2">ioc工作原理</span>**

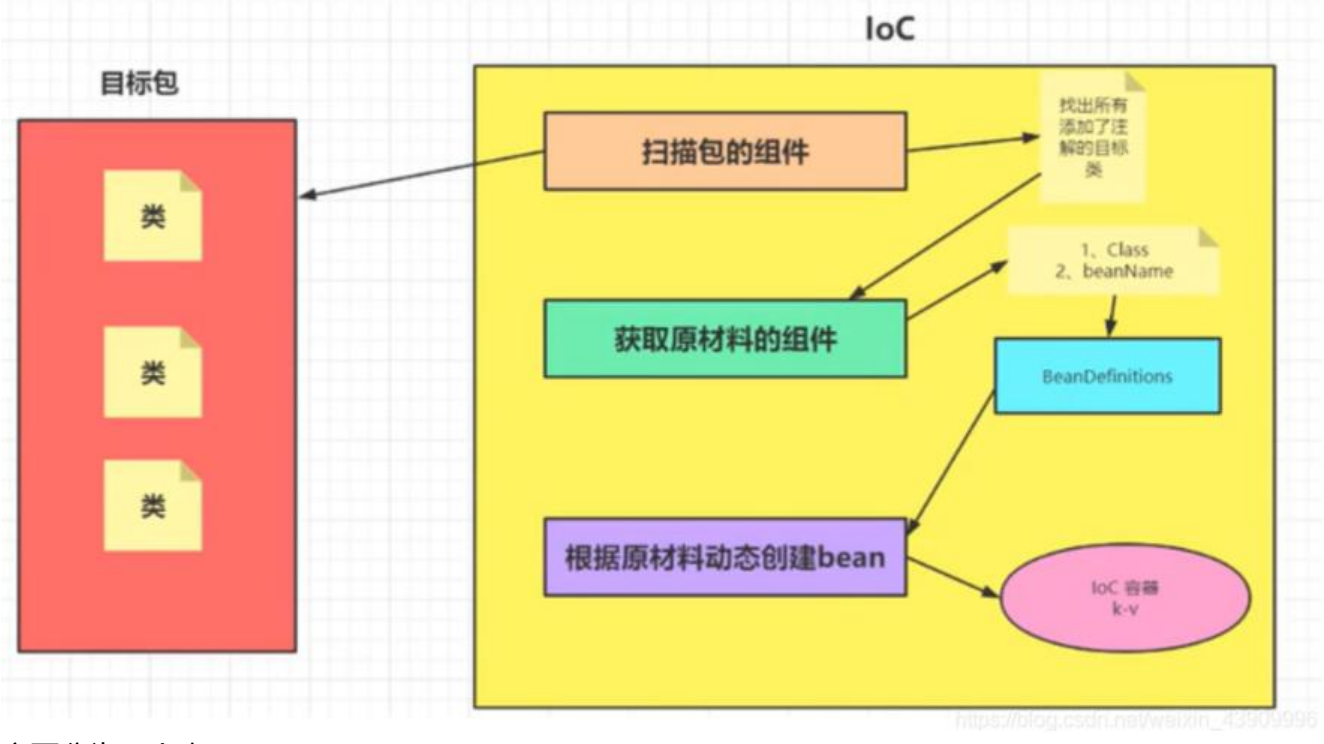

主要分为几个步骤

1. 扫描包组件

- 2. 获得原材料组件
- 3. 获得BeanDefination集合
- 4. 根据原材料动态创建Bean
- 5. 实现Bean的自动装入

## **<span id="jump3">实现ioc</span>**

新建一个maven项目,因为自己实现Spring ioc, 所以什么依赖都不用导入

我们通过注解注入

先创建注解@Component

```
@Target(ElementType.TYPE)
@Retention(RetentionPolicy.RUNTIME)
public @interface Component {
```

```
 String value() default "";
```
创建注解@Autowired

```
@Target({ElementType.TYPE,ElementType.FIELD,ElementType.METHOD})
@Retention(RetentionPolicy.RUNTIME)
@Documented
public @interface Autowired {
```
}

}

```
由于@Autowired是通过类型注入的,但依赖注入也可能通过name注入,所以创建注解@Qualifier
```

```
@Target(ElementType.FIELD)
@Retention(RetentionPolicy.RUNTIME)
public @interface Qualifier {
   String value() default "";
}
```
创建@Value注解为字段赋值

```
@Target(ElementType.FIELD)
@Retention(RetentionPolicy.RUNTIME)
public @interface Value {
   String value();
}
```
#### 我们创建两个实体类作为bean

```
@Component("teacher") //声明注解,作为Bean
public class Teacher {
   @Value("001")
   private Integer teacherId;
```
@Value("Tom")

```
 private String teacherName;
   @Autowired //自动装配user bean
   private User user;
   public Integer getTeacherId() {
     return teacherId;
   }
   public void setTeacherId(Integer teacherId) {
     this.teacherId = teacherId;
   }
   public String getTeacherName() {
      return teacherName;
   }
   public void setTeacherName(String teacherName) {
      this.teacherName = teacherName;
   }
   @Override
   public String toString() {
      return "Teacher{" +
           "teacherId=" + teacherId +
           ", teacherName='" + teacherName + '\'' +
          ", user=" + user + '}';
   }
}
@Component("user")
public class User {
   @Value("001")
   private Integer id;
   @Value("jack")
   private String name;
   @Value("20")
   private Integer age;
   public Integer getId() {
      return id;
   }
   public void setId(Integer id) {
     this.id = id;
   }
   public String getName() {
      return name;
   }
```

```
 public void setName(String name) {
  this.name = name; }
 public Integer getAge() {
   return age;
 }
 public void setAge(Integer age) {
  this.age = age;
 }
 @Override
 public String toString() {
   return "User{" +
       "id=" + id +", name=" + name + \sqrt" +", age=" + age +
         '}';
 }
```
创建BeanDefinition类,作为原材料类

```
public class BeanDefinition {
```
}

```
 private String BeanName; //Bean的名字
  private Class BeanClass; //Bean的class
   public String getBeanName() {
     return BeanName;
   }
   public void setBeanName(String beanName) {
     BeanName = beanName;
   }
   public Class getBeanClass() {
     return BeanClass;
   }
   public void setBeanClass(Class beanClass) {
     BeanClass = beanClass;
   }
   public BeanDefinition(String beanName, Class beanClass) {
     BeanName = beanName;
     BeanClass = beanClass;
   }
   public BeanDefinition() {
 }
   @Override
```

```
 public String toString() {
      return "BeanDefinition{" +
           "BeanName='" + BeanName + '\'' +
           ", BeanClass=" + BeanClass +
           '}';
   }
}
```
#### 创建工具类MyTools用于从扫描路径下的所有class(直接复制就行)

```
public class MyTools {
```

```
 public static Set<Class<?>> getClasses(String pack) {
```

```
 // 第一个class类的集合
 Set<Class<?>> classes = new LinkedHashSet<Class<?>>();
 // 是否循环迭代
 boolean recursive = true;
 // 获取包的名字 并进行替换
 String packageName = pack;
 String packageDirName = packageName.replace('.', '/');
 // 定义一个枚举的集合 并进行循环来处理这个目录下的things
 Enumeration<URL> dirs;
 try {
   dirs = Thread.currentThread().getContextClassLoader().getResources(packageDirName
   // 循环迭代下去
   while (dirs.hasMoreElements()) {
     // 获取下一个元素
     URL url = dirs.nextElement();
     // 得到协议的名称
```

```
String protocol = url.getProtocol();
```

```
 // 如果是以文件的形式保存在服务器上
```

```
 if ("file".equals(protocol)) {
   // 获取包的物理路径
```

```
 String filePath = URLDecoder.decode(url.getFile(), "UTF-8");
```

```
 // 以文件的方式扫描整个包下的文件 并添加到集合中
```

```
 findClassesInPackageByFile(packageName, filePath, recursive, classes);
```

```
 } else if ("jar".equals(protocol)) {
```

```
 // 如果是jar包文件
```

```
 // 定义一个JarFile
```

```
 System.out.println("jar类型的扫描");
```

```
 JarFile jar;
```
try {

```
 // 获取jar
```

```
 jar = ((JarURLConnection) url.openConnection()).getJarFile();
 // 从此jar包 得到一个枚举类
```

```
 Enumeration<JarEntry> entries = jar.entries();
```

```
 findClassesInPackageByJar(packageName, entries, packageDirName, recursive,
```
### lasses);

;<br>;

```
 } catch (IOException e) {
   // log.error("在扫描用户定义视图时从jar包获取文件出错");
   e.printStackTrace();
```

```
 }
```

```
 }
 }
     } catch (IOException e) {
       e.printStackTrace();
     }
     return classes;
  }
   private static void findClassesInPackageByJar(String packageName, Enumeration<JarEntry>
entries, String packageDirName, final boolean recursive, Set<Class<?>> classes) {
     // 同样的进行循环迭代
     while (entries.hasMoreElements()) {
       // 获取jar里的一个实体 可以是目录 和一些jar包里的其他文件 如META-INF等文件
       JarEntry entry = entries.nextElement();
       String name = entry.getName();
       // 如果是以/开头的
      if (name.charAt(0) == '/) {
         // 获取后面的字符串
        name = name.substring(1); }
       // 如果前半部分和定义的包名相同
       if (name.startsWith(packageDirName)) {
        int idx = name.lastIndex\text{Of}('');
         // 如果以"/"结尾 是一个包
        if (idx != -1) {
            // 获取包名 把"/"替换成"."
           packageName = name.substring(0, idx).replace('/', '.');
 }
         // 如果可以迭代下去 并且是一个包
        if ((idx != -1) \parallel recursive) {
            // 如果是一个.class文件 而且不是目录
            if (name.endsWith(".class") && !entry.isDirectory()) {
              // 去掉后面的".class" 获取真正的类名
              String className = name.substring(packageName.length() + 1, name.length() -
6);
              try {
                // 添加到classes
                classes.add(Class.forName(packageName + '.' + className));
              } catch (ClassNotFoundException e) {
                // .error("添加用户自定义视图类错误 找不到此类的.class文件");
                e.printStackTrace();
 }
           }
         }
       }
     }
  }
```
 private static void findClassesInPackageByFile(String packageName, String packagePath, fi al boolean recursive, Set<Class<?>> classes) { // 获取此包的目录 建立一个File File dir = new File(packagePath); // 如果不存在或者 也不是目录就直接返回 if (!dir.exists() || !dir.isDirectory()) {

```
 // log.warn("用户定义包名 " + packageName + " 下没有任何文件");
        return;
     }
     // 如果存在 就获取包下的所有文件 包括目录
     File[] dirfiles = dir.listFiles(new FileFilter() {
        // 自定义过滤规则 如果可以循环(包含子目录) 或则是以.class结尾的文件(编译好的java类文件)
        @Override
        public boolean accept(File file) {
          return (recursive && file.isDirectory()) || (file.getName().endsWith(".class"));
 }
     });
     // 循环所有文件
     for (File file : dirfiles) {
       // 如果是目录 则继续扫描
        if (file.isDirectory()) {
          findClassesInPackageByFile(packageName + "." + file.getName(), file.getAbsolutePa
h(), recursive, classes);
       } else {
          // 如果是java类文件 去掉后面的.class 只留下类名
          String className = file.getName().substring(0, file.getName().length() - 6);
          try {
            classes.add(Thread.currentThread().getContextClassLoader().loadClass(packageN
me + \cdot + + className));
          } catch (ClassNotFoundException e) {
            // log.error("添加用户自定义视图类错误 找不到此类的.class文件");
            e.printStackTrace();
          }
       }
     }
   }
}
```
## 创建MyAnnotationConfigContext类用于依赖注入

for (Class<?> aClass : classes) {

//判断是否被@Component注解声明

}

public class MyAnnotationConfigApplicationContext {

```
 public Map<String,Object> ioc = new HashMap<>(); //ioc容器
```
 public MyAnnotationConfigApplicationContext(String pack) throws InvocationTargetExcept on, NoSuchMethodException, InstantiationException, IllegalAccessException {

```
 // 1. 第一步先获取原材料BeanDefinition集合
  Set<BeanDefinition> beanDefinitions = getBeanDefinitions(pack);
   // 2. 创建Bean
   createBean(beanDefinitions);
   // 3. 实现Bean的自动装配
   autowiredBean(beanDefinitions);
 public Set<BeanDefinition> getBeanDefinitions(String pack){
   Set<Class<?>> classes = MyTools.getClasses(pack);
   Set<BeanDefinition> beanDefinitions = new HashSet<>();
```

```
 String annotationName = aClass.getAnnotation(Component.class).value();
       String packName = aClass.getName();
       String className = packName.substring(packName.lastIndexOf(".")+1);
       String beanName = "";
       if("".equals(annotationName)){
         //如果未赋初值, 则用类名作为beanName(第一个字母大写改为小写)
          beanName = className.substring(0,1).toLowerCase()+className.substring(1);
       }else{
          beanName = annotationName;
 }
       beanDefinitions.add(new BeanDefinition(beanName,aClass));
     }
     return beanDefinitions;
   }
   public void createBean(Set<BeanDefinition> beanDefinitions) throws NoSuchMethodExcep
ion, InvocationTargetException, InstantiationException, IllegalAccessException {
     for (BeanDefinition beanDefinition : beanDefinitions) {
       Class clazz = beanDefinition.getBeanClass();
       String beanName = beanDefinition.getBeanName();
       Object object = clazz.getConstructor().newInstance();
       //通过反射获取所有字段属性
      Field[] declaredFields = clazz.getDeclaredFields();
       for (Field declaredField : declaredFields) {
          Value Annotation = declaredField.getAnnotation(Value.class);
         if(Annotation != null){
            String value = Annotation.value();
            String fieldName = declaredField.getName();
           // 通过setter方法注入的,也可以通过反射注入
            String methodName = "set"+fieldName.substring(0,1).toUpperCase()+fieldName.
ubstring(1);
           Method method = clazz.getMethod(methodName,declaredField.getType());
            //由于数据类型可能不一致
            //完成数据类型转换
           Object val = null;
            switch (declaredField.getType().getName()){
              case "java.lang.Integer":
                val = Integer.parseInt(value);
                 break;
              case "java.lang.String":
                val = value;
                 break;
              case "java.lang.Float":
                 val = Float.parseFloat(value);
                 break;
 }
            method.invoke(object, val);
 }
 }
       ioc.put(beanName,object);
     }
   }
```
public Object getBean(String beanName){

```
 //从ioc容器中通过name取bean
   return ioc.get(beanName);
 }
```

```
 public void autowiredBean(Set<BeanDefinition> beanDefinitions) throws IllegalAccessExce
tion, NoSuchMethodException, InvocationTargetException, InstantiationException {
     for (BeanDefinition beanDefinition : beanDefinitions) {
        Class clazz = beanDefinition.getBeanClass();
       Field[] declaredFields = clazz.getDeclaredFields();
        for (Field declaredField : declaredFields) {
          //遍历所有字段
          //是否需要自动注入
          Autowired annotation = declaredField.getAnnotation(Autowired.class);
         if (annotation != null) {
            Qualifier qualifier = declaredField.getAnnotation(Qualifier.class);
            Object object = getBean(beanDefinition.getBeanName());
            declaredField.setAccessible(true);
           if (qualifier != null) {
               // 通过Name
               String beanName = qualifier.value();
               Object bean = getBean(beanName);
               // 通过反射,直接对成员变量赋值
               declaredField.set(object, bean);
            }else{
               // 通过类型
               for (String beanName : ioc.keySet()) {
                 if (ioc.get(beanName).getClass() == declaredField.getType()) {
                    declaredField.set(object, ioc.get(beanName));
 }
 }
 }
          }
       }
     }
   }
}
一个简单的ioc就创建完成,创建一个test类进行测试
public class Test {
```
 public static void main(String[] args) throws InvocationTargetException, NoSuchMethodExc ption, InstantiationException, IllegalAccessException {

 MyAnnotationConfigApplicationContext context = new MyAnnotationConfigApplication ontext("com.fjiang.entity");//路径

 System.out.println(context.getBean("teacher"));//获取Bean }

}

结果如下,说明创建成功!

Test

"D:\Program Files\Java\jdk1.8.0\_101\bin\java.exe" ...

Teacher{teacherId=1, teacherName='Tom', user=User{id=1, name='jack', age=20}}

Process finished with exit code 0

写在最后,由于这是简易版的ioc,如若user也依赖了teacher,则会出现循环依赖的问题,该版本暂 无法解决

那Spring框架是如何解决的呢?

大致过程:首先A对象实例化,然后对属性进行注入,发现依赖B对象,B对象此时还没创建出来,所 转头去实例化B对象, B对象实例化以后,

发现需要依赖A对象,那A对象已经实例化了,所以B对象最终能完成创建,B对象返回A对象的属性注 方法上,A对象最终完成创建。

\*\*原理:利用了三级缓存\*\*

\* singletonObjects(一级缓存,日常获取Bean的地方)

\* earlySingletonObjects(二级缓存,已实例化,但还没有进行属性注入,由三级缓存放进来)

\* singletonFactories(三级缓存,Value是一个对象工厂)

A对象实例化后,在属性注入之前,其实会把A对象放到三级缓存中,key是BeanName,Value是Object actory, 等到A对象属性注入时,发现依赖B,

又去实例化B,B属性注入需要A对象,这里就是从三级缓存中拿出ObjectFactory,从ObjectFactory 到对应的Bean(对象A),

然后将三级缓存中的A删除,放到二级缓存中。显然,二级缓存存储的key是BeanName,value就是Be n(这里的Bean还没有完成属性注入的相关工作),

等到完全初始化之后,就会把二级缓存中的remove掉,放入一级缓存中,然后我们getBean的时候 实际拿到的是一级缓存的。